dtda RJ-311

# A **Règles de la mission**

Règles du jeu Paris, France 2020

P r épar é par DTDA Games

APPROUVÉ PAR Hugo & Maxime Lisoir

#### **LE NEw space**

**C'est dans la peau d'un Directeur de mission, que vous allez développer votre propre fusée, c'est elle qui vous permettra de remporter ce nouvel âge de l'entrepreneuriat spatial, le «New Space». Plusieurs tâches vous attendront, recruter des Ingénieurs, concevoir des Technologies et construire votre fusée en espérant lancer cette masse de plusieurs tonnes à plus de 100km du sol, au-delà de l'atmosphère terrestre.**

**La conquête du ciel vous demandera du temps, une gestion avisée de vos Ingénieurs et des fonds investis dans ce projet. Vous devrez également garder un œil sur vos concurrents, qui feront tout pour réussir cet exploit avant vous.**

#### CONTENU DE LA BOITE

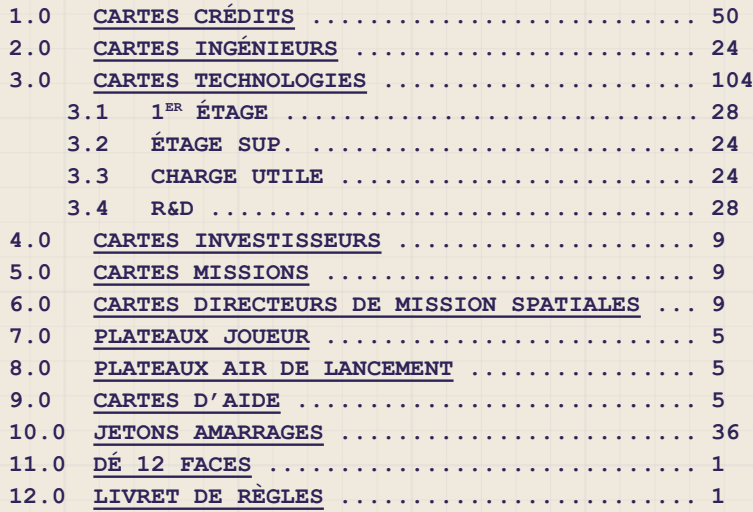

#### **BUT DU JEU**

En tant que Directeur de mission, vous devez mener à bien le programme spatial qui vous a été confié. Recrutez vos Ingénieurs, recherchez des Technologies, et construisez la fusée qui vous permettra de remporter de fructueux contrats. Entrez dans la légende en étant le premier à atteindre l'objectif qui fera de vous un visionnaire à jamais gravé dans l'Histoire.

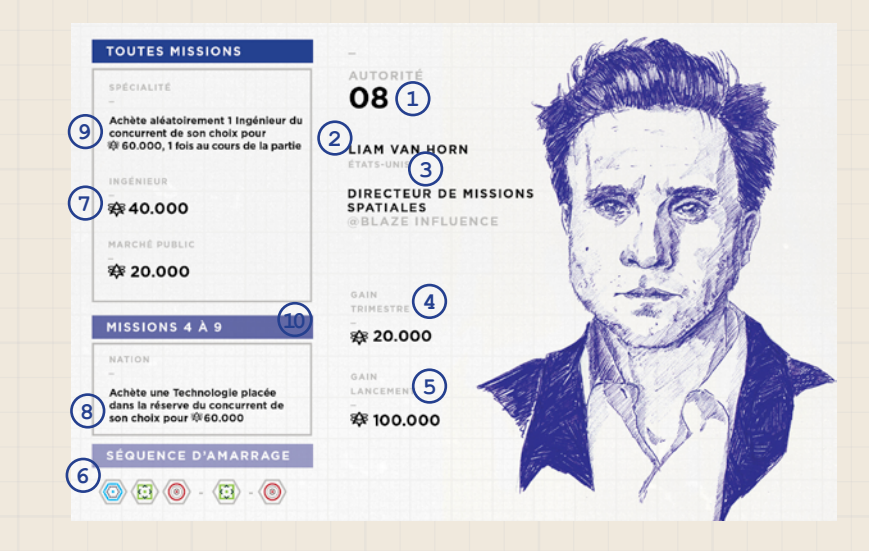

- **1. Points d'autorité du directeur**
- **2. Nom du Directeur de mission**
- **3. Nation du Directeur**
- **4. Gain de crédits par tour (trimestre)**
- **5. Gain de crédits par Lancement réussi**
- **6. Séquence d'Amarrage unique au Directeur**
- **Actions (1 action par tour)**
- **7. Coût en crédits par Ingénieur recruté**
- **8. Gain de crédits par vente de Technologie**
- **9. Spécialité unique du Directeur de mission, disponible 1 fois par partie**
- **10. Spécialité spécifique de la Nation**

Composition d'une carte ingénieur

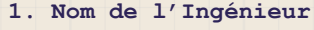

- **2. Autorité unique de l'Ingénieur**
- **3. Spécialité unique de l'Ingénieur**
- **4. Gain lors du recrutement** *(à partir de la mission 4 uniquement)*

**Limite de 5 Ingénieurs en main. Il est possible de défausser des cartes Ingénieur de sa main uniquement lors du recrutement de nouveaux Ingénieurs lors de la phase d'Administration.**

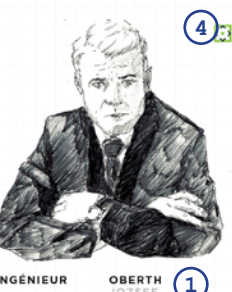

#### **OBERTH** INGÉNIEUR

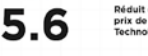

**2**

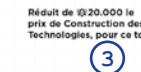

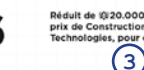

#### $\sim$  4  $\sim$  5  $^{\circ}$  5  $^{\circ}$  5 Composition d'un plateau joueur

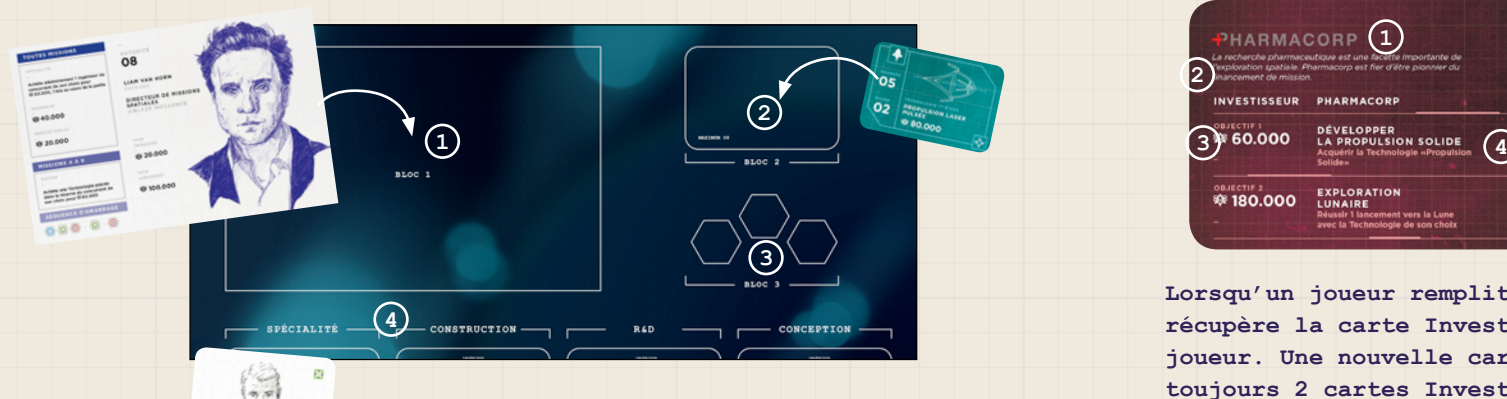

- **1. Emplacement du Directeur de mission 2. Réserve des cartes Technologies**
	- *(limite de 9 Technologies)*
- **3. Jetons Amarrage** *(limite de 3 par type de couleur)*
- **4. Actions des Ingénieurs lors de la phase de planification**

Composition du plateau Air de lancement

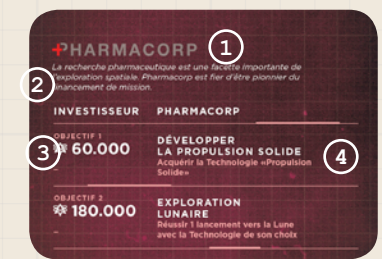

- Composition d'une carte Investisseur
- **1. Nom de l'Investisseur 2. Valeurs de la marque 3. Gain de crédit pour la réussite de l'objectif 4. Condition de réussite de l'objectif**

**Lorsqu'un joueur remplit l'objectif d'un Investisseur, il récupère la carte Investisseur et la place à côté de son plateau joueur. Une nouvelle carte est dévoilée pour qu'il y ait toujours 2 cartes Investisseurs de disponible.** 

**L'objectif d'un Investisseur ne peut être rempli qu'une fois.**

**Seul le joueur qui possède la carte Investisseur peut compléter les 2 objectifs de la carte, il peut les réaliser dans l'ordre de son choix. Lorsque les 2 objectifs sont remplis la carte Investisseur est défaussée définitivement de la partie.**

Composition d'une carte Technologie

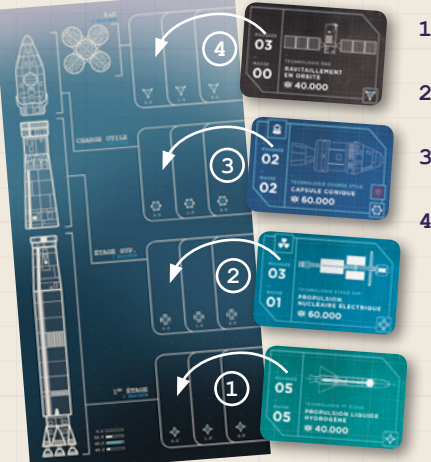

 $5.6$ 

- **1. Technologies 1er étage construites***(limite de 3 cartes)*
- **2. Technologies étage Sup. construites***(limite de 3 cartes)*
- **3. Technologies Charge utile construites** *(limite de 3 cartes)* **4. Technologies R&D construites**
- *(limite de 3 cartes)*

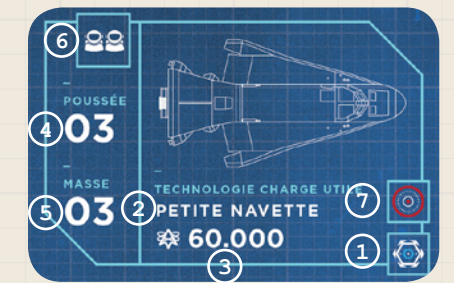

- **1. Type de Technologie**
- **2. Nom de la Technologie**
- **3. Coût de construction**
- **4. Poussée délivrée**
- **5. Masse**
- **6. Caractéristique de construction**
- **7. Gain lors de l'acquisition**
- **Technologie 1er étage**
- **Technologie étage Sup.**
- **Technologie Charge utile**
- **Technologie R&D**

#### 6 7 Mode Multijoueur de 2 à 5 joueurs

#### **Mise en place**

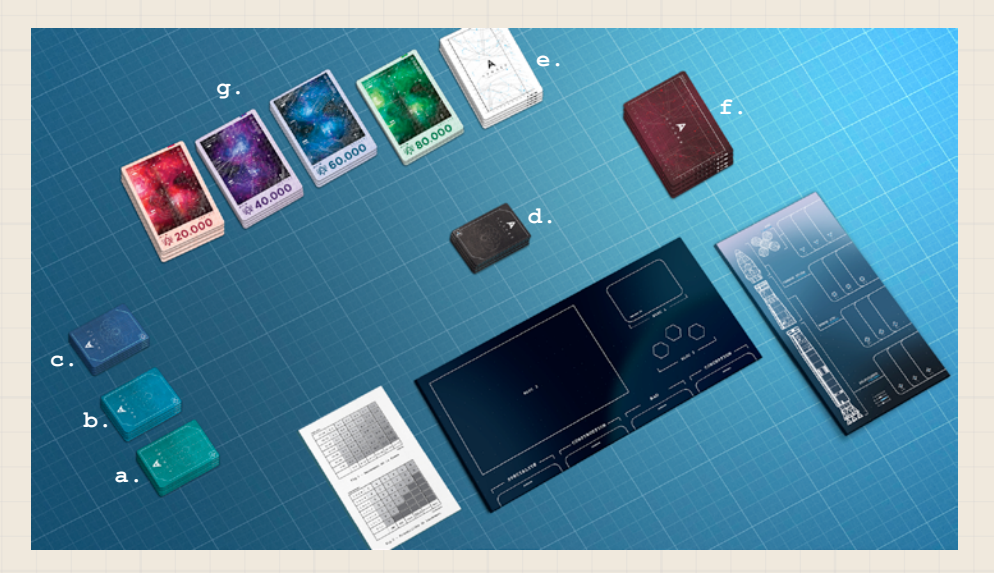

#### **Placement des joueurs**

Asseyez-vous autour de la zone de jeu et placez un plateau Joueur ainsi qu'un plateau Air de lancement devant chaque joueur.

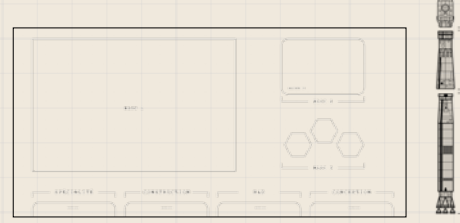

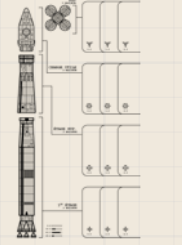

#### **Placement des cartes Technologies**

Placez les cartes Technologies des 4 types de Technologies disponible : 1<sup>er</sup> Étage (**a.**), Étage Supérieur (**b.**), Charge utile (**c.**) et R&D (**d.**). Mélangez chaque type de Technologie et formez 4 piles faces cachées.

#### **Placement des cartes Ingénieurs et Investisseurs**

Mélangez les cartes Ingénieurs, et formez 1 pile face cachée (**e.**), faites de même avec les cartes Investisseurs (**f.**).

Dévoilez les 2 premières cartes du haut de la pile Investisseurs et placez les sur le côté de la zone de jeu.

#### **Placement et distribution des cartes Crédits**

Chaque joueur reçoit 140.000 en début de partie. Formez des piles avec les 4 types de cartes Crédits restantes (**g.**).

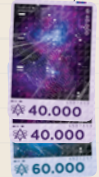

## **Préparation de la partie**

#### **Sélection de la mission**

Les joueurs se mettent d'accord sur la Mission à remplir, elle ne pourra pas être changée lors de la partie.

Voir le Chapitre Missions pour connaître la durée et la difficulté de chaque Mission.

#### **Sélection du Directeur de mission**

Chaque joueur pioche 2 cartes Directeur, et conserve le Directeur de Mission de son choix en le positionnant sur son plateau joueur. Les directeurs non sélectionnés sont défaussés face cachée.

**Note** : Pour les parties à 5 joueurs, piocher une seule carte Directeur de mission par joueur.

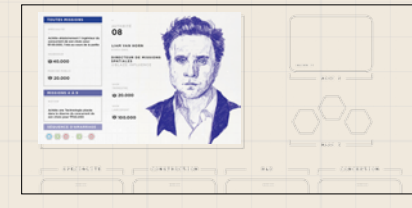

#### **Recrutement de l'équipe d'ingénieurs**

Chacun leur tour, les joueurs piochent 3 cartes Ingénieurs en respectant l'ordre décroissant d'autorité des Directeurs. Le joueur peut décider de conserver les ingénieurs de son choix en versant 森 40.000 à la Banque par Ingénieur sélectionné. Les Ingénieurs non recrutés sont défaussés face cachée sous la pile de cartes Ingénieurs.

#### **Rivières de technologie**

Dévoilez les 3 premières cartes des Technologies 1er étage, étage supérieur et Charge utile.

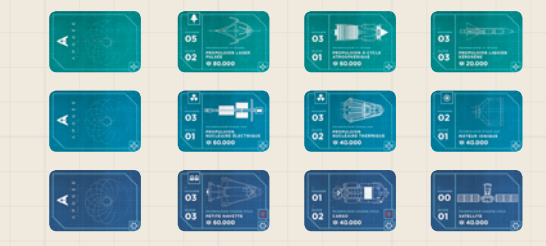

#### **DÉBUT DE LA PARTIE**

La partie se joue au tour par tour, chaque tour correspond à un trimestre dans la chronologie du jeu. Chaque tour est constitué de 3 phases que les joueurs vont réaliser simultanément l'une après l'autre. Voici les 3 phases à suivre :

- A. **Phase de planification** : attribution d'une action aux Ingénieurs
- B. **Phase de lancement** : lancement d'une fusée (si construite)
- C. **Phase d'administration** : collecte des Crédits et choix stratégique du **Directeur**

#### **A. Phase de planification**

Tous les joueurs vont placer face cachée leurs Ingénieurs sur l'une des 4 actions disponibles sur le plateau joueur.

- **Spécialité** : active la spécialité de l'Ingénieur
- **Construction** : construit une carte Technologie en réserve en payant le prix
- **R&D** : pioche une carte R&D
- **Conception** : pioche une carte Technologie sur la rivière de son choix

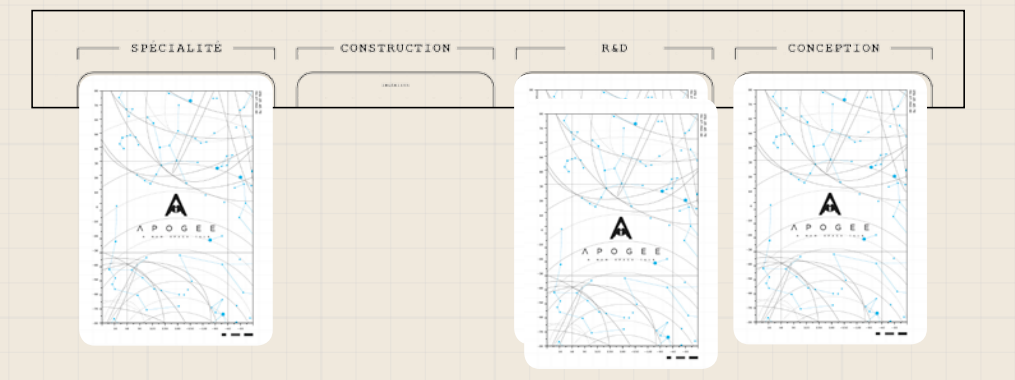

**Note** : vous pouvez placer autant d'Ingénieurs que souhaité sur les actions. Il n'est pas obligatoire d'attribuer une action à tous ses Ingénieurs, dans ce cas la carte Ingénieur restée en main n'a pas d'effet.

Une fois que tous les joueurs ont placés leurs cartes Ingénieurs, la résolution de la phase de planification s'opère.

#### **Résolution des Spécialités**

Toutes les cartes Ingénieurs placées sur l'action Spécialité sont dévoilées. Les Spécialités de chaque Ingénieurs sont réalisées en respectant l'autorité décroissante des Ingénieurs (de l'autorité la plus haute à la plus basse).

La spécialité d'un Ingénieur peut être immédiate ou valable tout le tour de jeu (information indiquée sur la carte). Pour plus de détails se référer à la section Spécialités.

**Exemple :** Suzanne a placé 2 Ingénieurs sur l'action Spécialité, et Pedro aucun. Suzanne dévoile ses 2 cartes Ingénieurs **Carlotta Pelterie** (6.8) et **Sebastian Von Braun** (8.4). Elle commence par activer la spécialité de Sebastian Von Braun qui a une plus forte autorité, et pioche immédiatement 1 carte R&D. Puis active la spécialité de Carlotta Pelterie en retirant un Ingénieur concurrent de la Conception.

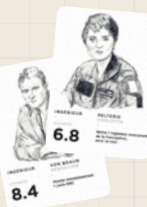

**Note** : les Technologies acquises à l'aide d'une spécialité peuvent être construites lors du même tour.

Si aucun Ingénieur se trouve sur l'action Spécialité, passez directement à la résolution des Constructions.

#### **Résolution des Constructions**

Les Ingénieurs placés sur l'action Construction sont dévoilés. Ils permettent au joueur de construire autant de Technologies que d'Ingénieurs présent en Construction. Le joueur doit construire une Technologie en réserve en payant le coût en Crédits indiqué sur la carte Technologie à la Banque. Il place ensuite la carte Technologie à l'emplacement correspondant sur son plateau 'Air de lancement'.

Si un joueur ne peut pas financer une carte Technologie, l'action de l'Ingénieur est perdue. Tous les joueurs construisent simultanément, l'autorité des Ingénieurs n'est pas utilisée pour les Constructions.

**Exemple** : Suzanne possède 1 Ingénieur sur l'action Construction. Pedro de son côté possède 2 Ingénieurs en Construction. Tous les joueurs construisent en même temps.

Suzanne possède 100.000 et 1 Technologie en réserve, elle débourse 40.000 à la banque pour construire la Technologie "Petite Navette" de sa réserve et la place sur son plateau Aire de Lancement.

Pedro possède 80.000 et 2 Technologies en réserve, il débourse 80.000 à la banque pour construire la Technologie "Propulsion Nucléaire Pulsée", n'ayant plus suffisamment de Crédit, il ne peut pas construire sa seconde Technologie "Voile solaire" de  $\frac{25}{28}40.000$ , l'action du second Ingénieur est perdue.

**Note** : une Technologie construite ne peut pas être retiré d'une fusée.

Si aucun Ingénieur se trouve sur l'action Construction, passez directement à la résolution de la R&D.

#### **Résolution des R&D**

Dévoilez les Ingénieurs placés sur l'action R&D. Le joueur possédant l'Ingénieur ayant la plus haute autorité pioche en premier, il pioche autant de cartes R&D qu'il a d'Ingénieurs placés sur l'action R&D.

Passez ensuite au joueur possédant l'Ingénieur avec la plus haute autorité parmi les joueurs restants. Poursuivez ainsi jusqu'à que tous les joueurs ayant placé des Ingénieurs sur l'action R&D aient pioché.

Une fois les cartes R&D piochées, les joueurs choisissent une seule carte à conserver dans leur main.

Les autres cartes R&D sont défaussées face cachée en dessous de la pile Technologie R&D.

**Exemple** : Suzanne possède 3 Ingénieurs sur l'action R&D : **Mark Faget** (4.4), **Patricia Jackson** (3.6) et **Kosuke Omi** (2.0). Pedro de son côté possède 2 Ingénieurs en R&D: **Carlotta Pelterie** (7.2) et **Chandresh Gokhale** (0.8). C'est à Pedro de commencer car **Carlotta Pelterie** est l'Ingénieur avec le plus d'autorité, il pioche 2 cartes R&D, c'est ensuite au tour de Suzanne qui pioche 3 cartes R&D. Les 2 joueurs conserve une seule carte qu'ils ajoutent à leur réserve face visible. Les autres cartes sont défaussées.

**Note** : **l'acquisition** de cartes Technologie R&D ne requiert pas de crédit.

Si aucun Ingénieur se trouve sur l'action R&D, passez directement à la résolution de la Conception.

#### **Résolution de la Conception**

Dévoilez les Ingénieurs placés sur l'action Conception, additionnez l'autorité des cartes Ingénieurs pour déterminer le joueur qui débutera la Conception. Dans l'ordre décroissant d'autorités cumulées, les joueurs choisissent une carte Technologie de la rivière de leur choix (1<sup>er</sup> Étage, Étage supérieur et Charge utile). Celle-ci est placée en réserve sur votre plateau joueur, **il n'est possible de sélectionner qu'une seule par tour.** 

**Note** : **l'acquisition** de carte Conception ne requiert pas de crédit.

Lorsqu'une carte est choisie par un joueur, une nouvelle carte Technologie de la pile correspondante est immédiatement retournée et placée sur la rivière.

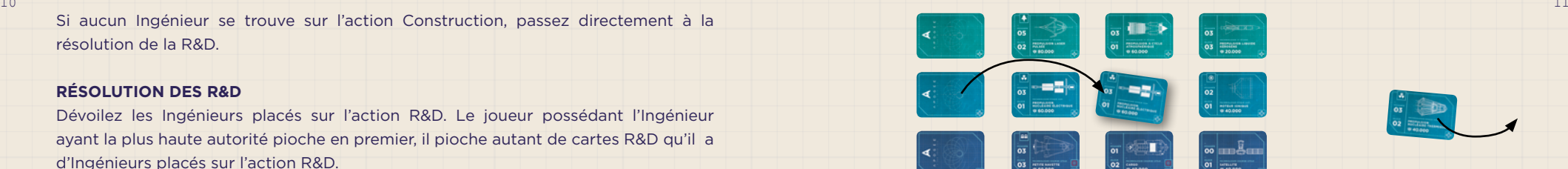

**Exemple** : Suzanne possède 2 Ingénieurs sur l'action Conception : **Maxim Chelomei** (8.0) et **Patricia Jackson** (3.6). Pedro possède 1 Ingénieur en Conception : **Diane Dyson** (9.2). C'est à Suzanne de commencer, car ses Ingénieurs possèdent la plus haute autorité cumulée (8.0+3.6 = 11.6). Elle sélectionne la Technologie "Moteur ionique" disponible dans la rivière Etage Sup. et l'ajoute à sa réserve.

Une nouvelle carte Étage Sup. est piochée pour compléter la rivière, la carte "Propulsion nucléaire thermique".

C'est au tour de Pedro qui choisit la carte "Propulsion nucléaire thermique" qui vient d'être posée. Une carte Étage Sup. est de nouveau piochée pour compléter la rivière.

**Note** : **l'acquisition** de cartes Technologie lors de Conception ne requiert pas de crédit.

**Note** : lorsque l'action d'un Ingénieur est résolue, la carte revient dans la main du joueur.

Une fois toutes les actions résolues, les joueurs passent à la phase de lancement.

#### **B. Phase de Lancement**

Lors de la phase de Lancement, les joueurs possédant une fusée suffisamment robuste peuvent réaliser un décollage. A partir de la mission 4, il est également possible d'utiliser les jetons Amarrage. Un joueur ne peut réaliser qu'une seule des séquences par tour lors de la phase de Lancement.

#### **Séquence de décollage**

Un joueur ayant construit une fusée sur son Air de lancement avec au minimum 1 Technologie des types suivant : **1er étage, étage supérieur et Charge utile**, peut décider de lancer sa fusée.

Pour déterminer si une fusée construite est suffisamment performante pour effectuer un lancement, il faut calculer son rendement.

Pour cela **additionnez la poussée de chaque Technologie construite**, ainsi que **la masse de chaque Technologie construite**.

Référez-vous au tableau ci-contre (ou sur la carte d'aide) pour connaître le rendement. Si la poussée ou la masse d'une fusée n'apparaît pas sur le tableau, la fusée ne peut pas être lancée.

Une fois le rendement connu, référez-vous au second tableau pour connaître le chiffre minimum à faire avec le dé à 12 faces pour réussir le lancement.

**Exemple** : Pedro possède une fusée complète et souhaite réaliser un lancement vers la Lune.

Il commence par additionner la poussée, puis la masse de chaque Technologie construite de sa fusée :

- 1er étage : 2x Propulsion liquide hydrogène 5/4
- étage Sup. : Moteur ionique 2/1
- Charge utile : Grande navette 8/5
- R&D : Booster x4 4/2

#### **Poussée : 24 M a s s e : 1 6 Rendement : 1.8**

Pour se rendre vers la Lune, Pedro devra faire un lancé de dé égal ou supérieur à 6.

Une fois la formule appliquée pour chaque fusée à lancer, le joueur qui possède le Directeur avec la plus grande autorité lance le dé en premier. Si le résultat du dé est égal ou supérieur au chiffre

indiqué par la formule, le lancement est réussi et l'ensemble des Technologies de la fusée retournent en réserve.

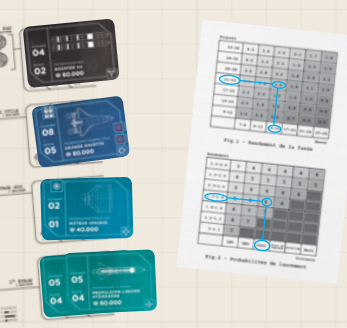

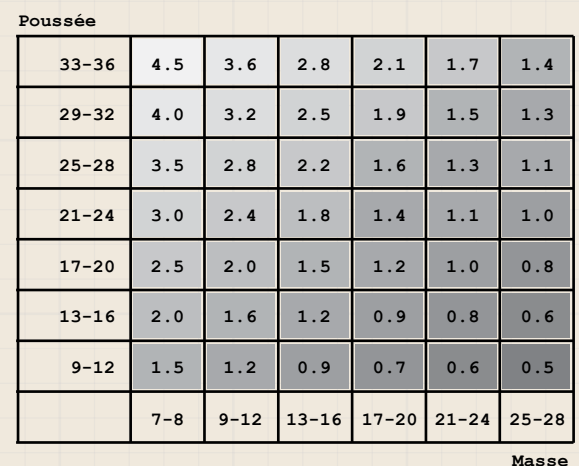

**Fig.1 - Rendement de la fusée 7-8 9-12 13-16 17-20 21-24 25-28** En ordonnée la poussée cumulée, en abscisse la masse cumulée.

#### Tableau des probalités de lancement **Fig.1 - Rendement de la fusée**

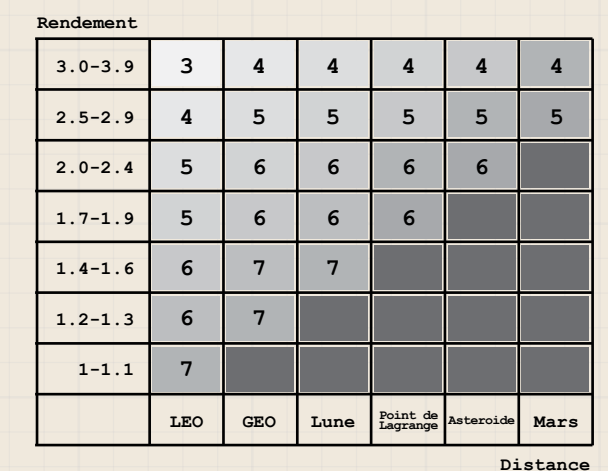

**Fig.2 - Probabilités de lancement** En ordonnée le rendement, en abscisse la destination visée.

Dans le cas contraire, le lancement est interrompu et la fusée reste entière. Il est possible de construire de nouvelles Technologies sur une fusée dont le lancement a été interrompu.

Si aucun joueur ne peut ou ne souhaite lancer de fusée, les joueurs passent à la phase d'administration.

**Note** : si le nombre de cartes en réserve dépasse la limite de 9 après la réussite d'un lancement, le joueur doit défausser des cartes Technologies face cachée, en dessous de la pile Technologie correspondante, sans récupérer de Crédits.

#### **Séquence d'Amarrage**

**A partir de la mission 4**, les joueurs peuvent collecter les jetons Amarrages signalés sur les cartes Ingénieurs et Technologie et les utiliser lors de la phase de Lancement. Le type de jeton à collecter est indiqué sur la carte. Si la carte ne possède pas de symbole aucun jeton n'est collecté.

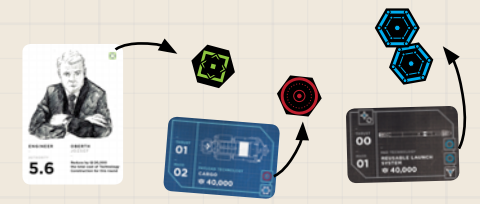

• **Carte Ingénieur** : collectez le jeton Amarrage signalé en haut à droite de la carte au moment de son recrutement **lors de la phase d'Administration uniquement**. Un Ingénieur qui change de main ne produit pas de jeton Amarrage.

• **Carte Technologie** : collectez le jeton Amarrage signalé en bas à droite de la carte **lors de sa première acquisition uniquement**. Une spécialité permet de collecter les jetons Amarrage si c'est une première acquisition. Une Technologie qui change de main ne produit pas de jeton Amarrage.

Ajoutez les jetons Amarrage collectés sur le plateau joueur. La limite de jetons Amarrage sur le plateau joueur est de 5, il n'est pas possible de défausser un jeton Amarrage lors de la partie. Si la limite est atteinte le joueur ne collecte pas de jeton supplémentaire.

#### **Utilisation des jetons Amarrage**

La combinaison des jetons Amarrage permet de faire 2 actions distinctes. Chaque joueur ne peut réaliser qu'une action depuis la séquence d'Amarrage :

- Construire une Technologie de votre réserve
- Amarrer à un objet céleste

#### **Construire une Technologie**

Le joueur peut utiliser 2 jetons de types différents pour construire une Technologie de moins de 40.000 de sa réserve, immédiatement et gratuitement. Le joueur peut utiliser 3 jetons de types différents pour Construire une Technologie de plus de ※60.000 de sa réserve, immédiatement et gratuitement.

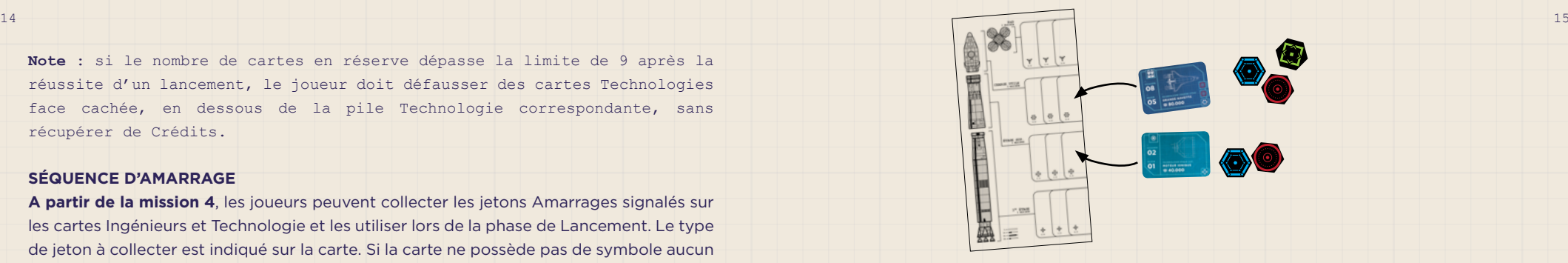

#### **s'Amarrer à un objet céleste**

Le joueur peut utiliser ses jetons pour amarrer sa fusée à un objet Céleste, la combinaison est spécifique à chaque destination et DIrecteur de mission. La combinaison est indiquée sur la carte du Directeur. L'amarrage intervient forcément après le décollage de sa fusée lors d'un tour précédent. Une fusée peut rester plusieurs tours en attente d'un Amarrage.

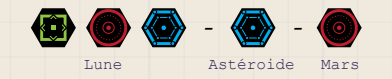

Lors de la séquence il est possible d'échanger 2 jetons Amarrage du même type, contre un jeton Amarrage du type de son choix. Il n'y a pas de limite d'échange lors de la phase d'Amarrage.

Si aucun joueur ne peut ou ne souhaite réaliser la séquence de décollage et la séquence d'Amarrage, les joueurs passent à la phase d'Administration.

#### **C. Phase d'administration**

Lors de la phase d'administration, les joueurs vont récupérer les fonds du tour et effectuer une action avec leur Directeur de mission.

#### **Collecte des fonds du tour**

Chaque joueur collecte les fonds du tour indiqué sur sa carte Directeur. Ces fonds sont déterminés par la Nationalité du Directeur de mission. Ils sont ajoutés à la main du joueur et visible de tous.

#### **Collecte des fonds des investisseurs**

Les joueurs ayant rempli l'objectif d'un Investisseur

collectent les fonds correspondants à l'objectif complété. Les fonds pour un objectif ne peuvent être collectés qu'une seule fois au cours de la partie.

#### **Effectuer l'action du Directeur**

Dans l'ordre d'autorité décroissante, chaque joueur va choisir une action, parmi les actions suivantes :

- Recruter un Ingénieur pour ※ 40 000 : la carte Ingénieur est piochée dans la pile Ingénieur face cachée.
- **Vendre des cartes Technologies** : le joueur vend au Marché Public une ou plusieurs cartes Technologie non construites issues de sa réserve, pour le prix indiqué sur la carte du Directeur. Chaque carte vendue rapporte les fonds indiqués sur la carte Directeur qui sont ajoutés à la main du joueur.
- **Activer la Spécialité du Directeur** : le joueur ne peut activer qu'une seule fois dans la partie la Spécialité du Directeur. Chaque Directeur possède une Spécialité différente indiquée sur sa carte.
- **Activer l'intervention de sa Nation** (uniquement à partir de la Mission 4) : le joueur peut activer une fois par tour l'intervention de sa Nation. Chaque Nation possède une intervention différente indiquée sur la carte du Directeur de mission.

**Exemple** : Suzanne possède le Directeur de mission **Harper Tompkins** (Autorité de 6) et Pedro a **Yelena Tereshkova** (Autorité de 4). Suzanne commence à jouer car elle possède le Directeur de mission avec l'autorité la plus élevée, elle choisit de vendre 2 cartes Technologie de sa réserve au Marché Public et reçoit 40.000 de la Banque. Pedro décide d'utiliser la Spécialité de son Directeur de mission qui lui permet d'acquérir une Technologie de la rivière qu'il ajoute à sa réserve. Pedro ne pourra plus utiliser la Spécialité de son Directeur de la partie.

#### **Fin d'une partie**

Le ou les joueurs qui réussissent dans le même tour la mission principale, sont déclarés vainqueurs.

**Mode Solo** 

**à Venir**

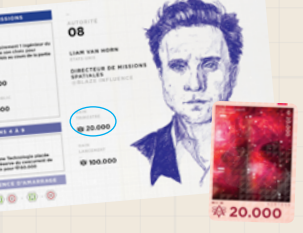

## 18 19 **Caractéristiques des Technologies**

#### **1ER ÉTAGE**

**Propulsion Nucléaire Pulsé** : uniquement compatible avec d'autres ler Étage «Propulsion nucléaire pulsé».

**Propulsion laser pulsé** : uniquement compatible avec d'autres «Propulsion laser pulsé».

 **Lanceur SSTO** : il n'est pas possible de construire d'autres Technologies 1er étage ni d'étage Supérieur avec un lanceur SSTO.

#### **étage Supérieur**

 **Moteur ionique** : uniquement compatible avec d'autres étage Sup. «Moteur Ionique».

**Propulsion Nucléaire** : uniquement compatible avec d'autres Étage Sup. «Propulsion Nucléaire».

#### **CHARGE UTILE**

 **Vol habité** : ajoute un module compatible pour le nombre d'astronautes indiqué sur l'icône. Il est possible de cumuler plusieurs Technologies avec la caractéristique «Vol habité».

#### $\overline{\nabla}$ **R&D**

 **Vol habité** : ajoute un module compatible pour le nombre d'astronautes indiqué sur l'icône. Il est possible de cumuler plusieurs Technologies avec la caractéristique «Vol habité».

**Tuyère aérospike** : uniquement compatible avec des <sup>1er</sup> Étage «Propulsion Liquide».

**Le Bullet Version Heavy** : double la poussée des Technologies 1<sup>er</sup> Étage. Une seule «Version Heavy» ne peut qu'être construite par fusée.

**Réutilisation** : les Technologies 1<sup>er</sup> Étage ne sont pas détruites après un lancement.

#### **Missions**

```
N° Description
```
NIVEAU : FACILE DURÉE : 10 MIN.

1 Entraînement : Réussir un lancement en L

```
Niveau : Facile Durée : 20 min.
```
**Réussir 2 lancements 2**

Niveau : Facile Durée : 30 min.

**Réussir 1 vol en GEO avec une fusée réutilisée avec 2 3 astronautes** 

Niveau : Moyen Durée : 20 min.

**Réussir des lancements dans 2 technologies de 1er étage 4 différentes** 

NIVEAU : MOYEN DURÉE : 40 MIN.

**Obtenir 2 objectifs d'investisseurs de niveau 2 5**

Niveau : Moyen Durée : 55 min.

**Réussir le lancement d'un vol habité d'une poussée de 29 ou 6 plus** 

Niveau : Difficile Durée : 55 min.

**Déposer 2 satellites sur l'Asteroide 7 Note** : il est possible de réussir cette mission en un seul vol !

Niveau : Difficile Durée : 60 min.

**Réussir 2 vols habités sur la Lune avec 4 astronautes 8**

Niveau : Difficile Durée : 90 min. **Réussir 1 vol habité sur Mars avec 3 astronautes 9**

#### **Mission 4 à 9**

à partir de la Mission 4, les joueurs peuvent faire appel à l'Intervention de la Nation lors de la phase d'administration. Chacune des 3 Nations du jeu pourra intervenir en faveur des entreprises des Directeurs de mission.

#### **Mission 7 à 9**

Pour les destination vers la Lune, l'astéroïde ou Mars, les joueurs doivent compléter la séquence d'Amarrage pour réussir la mission. Celle-ci est présente sur les cartes Directeur de Mission, et se complète en collectant les jetons Amarrages tout au long de la partie et en activant la séquence lors de la phase de Lancement suivant le décollage.

#### **LEs Directeurs de Mission**

#### **Etats-Unis**

#### **Harper Tompkins**

**Space8**

Conserve toutes ses Technologies du <sup>1er</sup> Étage après un lancement réussi, 1 fois au cours de la partie.

• Cette compétence doit être utilisée lors de la phase d'aministration suivant un lancement réussi.

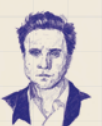

**Liam Van Horn**

#### **Blaze Influence**

Achète aléatoirement 1 Ingénieur du concurrent de son choix pour  **<60.000, 1 fois au cours de la partie.** • Le concurrent présente sa main d'Ingénieurs face cachée.

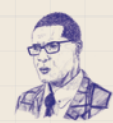

#### **Andrew Wingfield Raw Universe**

Vend une Technologie de sa réserve au marché public pour \$80.000, 1 fois au cours de la partie.

#### **Fédération de Russie**

**RED STARS** 

#### **Mikhail Korolev**

Pioche immédiatement 2 cartes R&D et les conserve dans sa réserve, 1 fois au cours de la partie.

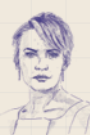

#### **Yelena Tereshkova**

Acquiert immédiatement une Technologie de la rivière de son choix, 1 fois au cours de la partie.

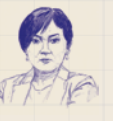

#### **Ekaterina Vostochny**

**SLOY Energiya**

**Meteor Group**

Construit immédiatement et gratuitement une Technologie Nucléaire de sa réserve, 1 fois au cours de la partie.

• Ekaterina peut construire une Technologie Nucléaire 1<sup>er</sup> Étage ou bien étage Sup.

#### 20  $\,$  21  $\,$  21  $\,$  21  $\,$  21  $\,$  21  $\,$  21  $\,$  21  $\,$  21  $\,$  21  $\,$  21  $\,$  21  $\,$  21  $\,$  21  $\,$  21  $\,$  21  $\,$  21  $\,$  21  $\,$  21  $\,$  21  $\,$  21  $\,$  21  $\,$  21  $\,$  21  $\,$  21  $\,$  21  $\,$  21  $\,$  21  $\$ **République Populaire de Chine**

## **Yang Jinmei**

#### **Opal System**

Acquiert une Technologie de la réserve du concurrent de son choix, 1 fois au cours de la partie.

- Le joueur choisit la Technologie dont il souhaite s'emparer de la réserve
- d'un concurrent.

#### **Zhang Kang Dragon Flight**

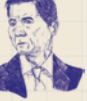

Empêche un autre joueur de construire lors du prochain tour, 1 fois au cours de la partie.

• Cette compétence doit être utilisée lors de la phase d'aministration précédant la phase de planification du joueur visé.

#### **Shuguang Jun**

#### **Chih Sung-tzu 3**

Empêche tout décollage lors du prochain tour, 1 fois au cours de la partie.

- Cette compétence doit être utilisée lors de la phase d'aministration précédant les futurs lancements.
- Shuguang Jun ne pourra pas lancer de fusée également.

## **Spécialités des ingénieurs**

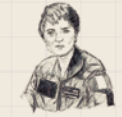

## **Carlotta Pelterie**

Retire 1 Ingénieur concurrent de la Conception, pour ce tour

• Le joueur peut immédiatement retirer un Ingénieur concurrent de l'action Conception. Celui-ci retourne dans la main de son Directeur de mission.

#### **Jozsef Oberth**

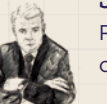

Réduit de  $\frac{2}{3}$ 20.000 le prix total de la Construction des Technologies, pour ce tour

• Cette spécialité s'applique à tous les joueurs qui vont construire pendant ce tour.

#### **Chandresh Gokhale**

Remplace immédiatement une ligne de Technologie de la rivière

- Le joueur défausse les cartes d'une rivière de Technologie (1<sup>er</sup> Étage,
- étage Sup. ou Charge Utile) et place de nouvelles cartes sur la rivière.

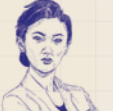

#### **Katalina Tsiolkovsky**

Réduit de 2 les probabilités de réussite des lancements, pour ce tour

• Cette spécialité s'applique à tous les joueurs qui vont lancer leur fusée pendant ce tour.

• Lors de la phase de Lancement, le joueur soustrait 2 au chiffre qu'il obtient du tableau des probabilités de lancement. Son lancé de dé devra être alors égal ou supérieur au nouveau chiffre obtenu.

#### **SEBASTIAN VON BRAUN**

Pioche immédiatement 1 carte R&D

• Le joueur place la carte R&D obtenue dans sa réserve.

#### **Patricia Jackson**

Augmente de  $$40.000$  le gain des Investisseurs, pour ce tour

• Cette spécialité s'applique à tous les joueurs qui rempliront l'objectif d'un Investisseur pendant ce tour.

#### **Mark Faget**

Réduit de 1 la masse de la fusée, pour ce tour

- Cette spécialité s'applique à tous les joueurs qui vont lancer leur fusée pendant ce tour.
- Le joueur soustrait 1 de la masse totale de sa fusée avant de calculer son rendement.

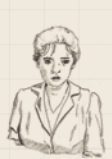

## **Diane Dyson**

Augmente de 1 la poussée des <sup>1er</sup> Étages Nucléaires, pour ce tour

- Cette spécialité s'applique à tous les joueurs qui vont lancer leur fusée pendant ce tour.
- Le joueur ajoute 1 à la poussée totale de sa fusée par «Propulsion nucléaire pulsé» construite avant de calculer son rendement.

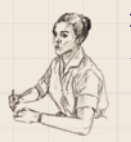

#### **Kathy Johnson**

Augmente de 1 les probabilités de réussite des lancements, pour ce tour

- Cette spécialité s'applique à tous les joueurs qui vont lancer leur fusée pendant ce tour.
- Lors de la phase de Lancement, le joueur ajoute 1 au chiffre qu'il obtient du tableau des probabilités de lancement. Son lancé de dé devra être alors égal ou supérieur au nouveau chiffre obtenu.

## **Maxim Chelomei**

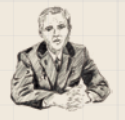

Augmente de 20.000 le prix de vente d'une Technologie au marché public, pour ce tour

• Cette spécialité s'applique à tous les joueurs qui vendront une Technologie au marché public pendant ce tour.

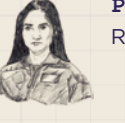

#### 22  $\,$  23  $\,$  23  $\,$  23  $\,$  23  $\,$  23  $\,$  23  $\,$  23  $\,$  23  $\,$  23  $\,$  23  $\,$  23  $\,$  23  $\,$  23  $\,$  23  $\,$  23  $\,$  23  $\,$  23  $\,$  23  $\,$  23  $\,$  23  $\,$  23  $\,$  23  $\,$  23  $\,$  23  $\,$  23  $\,$  23  $\,$  23  $\$ **Pahal Chawla**

Remplace immédiatement une carte Investisseur

• Le joueur défausse une des 2 cartes Investisseurs sur le côté de la zone de jeu, en remettant la carte sous la pile d'Investisseurs. Une nouvelle carte Investisseur est dévoilée.

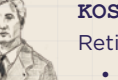

#### **Kosuke Omi**

Retire 1 Ingénieur concurrent de la R&D, pour ce tour

- Le joueur peut immédiatement retirer un Ingénieur concurrent de
- l'action R&D. Celui-ci retourne dans la main de son Directeur de mission.

#### **Remerciement**

Marine, Suzanne et Pedro

Jeu imaginé par :

**Sergio Matsumoto**

Co-créé avec :

#### **Hugo & Maxime Lisoir**

Illustré par :

**Manon Potier**

Pour découvrir nos autres projets : www.dtda.fr

Pour nous envoyer des messages d'amour : contact@dtda.fr Pour suivre notre actualité :

• Facebook : www.facebook.com/DTDAGames/

• Twitter : @DTDA\_Games

• Instagram : @dtda\_games

Apogee est un jeu du studio indépendant : DTDA SAS 35 rue des Chantiers 78000 Versailles, France Tous droits réservés.